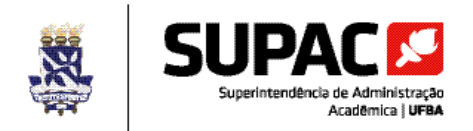

# **INSTRUÇÕES PARA PREENCHIMENTO DO FORMULÁRIO F DADOS DA VAGA PARA CONTRATAÇÃO DE PROFESSOR SUBSTITUTO**

#### **IMPORTANTE:**

- 1. Ler atentamente as instruções antes do preenchimento do formulário;
- 2. Preencher todos os campos do formulário;
- 3. Não realizar alterações no modelo do formulário.

### **DADOS DA UNIDADE UNIVERSITÁRIA**

**SIGLA DA UNIDADE**: Informar a sigla da Unidade Universitária solicitante da contratação.

**DEPARTAMENTO/COORDENAÇÃO ACADÊMICA**: Informar o nome do Departamento ou da Coordenação Acadêmica da Unidade Universitária solicitante da contratação.

**SEMESTRE LETIVO DA CONTRATAÇÃO**: Informar o semestre letivo para o qual se solicita a contratação de professor substituto.

#### **DADOS DA VAGA PARA CONTRATAÇÃO**

**NOME DO DOCENTE GERADOR DA VAGA**: Informar o nome do docente efetivo gerador da vaga para a qual se solicita a contratação de professor substituto.

**MATRÍCULA SIAPE:** Informar o número da matrícula SIAPE do docente efetivo gerador da vaga para a qual se solicita a contratação de professor substituto.

**MOTIVO DA VAGA**: Informar a sigla do motivo (justificativa) da vaga para a qual se solicita a contratação de professor substituto, conforme **especificado na Tabela 01 (em anexo)**.

#### **IDENTIFICAÇÃO DO(A) CANDIDATO(A) A SER CONTRATADO(A)**

**NOME**: Informar o nome do(a) candidato(a) a ser contratado(a) como professor substituto.

**CPF**: Informar o número do Cadastro de Pessoa Física – CPF do(a) candidato(a) a ser contratado(a) como professor substituto.

**NOME SOCIAL (opcional)**: Informar o nome social, se houver, do(a) candidato(a) a ser contratado(a) como professor substituto.

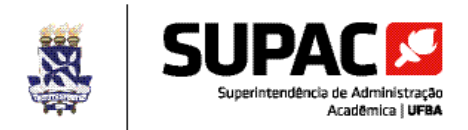

**CLASSIFICAÇÃO GERAL**: Informar a ordem de classificação do(a) candidato(a) a ser contratado(a) como professor substituto no processo seletivo simplificado para contratação de docentes por tempo determinado no qual foi aprovado(a).

**CONCORREU À RESERVA DE VAGAS PARA NEGROS?:** Informar se o candidato, no ato da inscrição, opta por concorrer às vagas reservadas aos negros, o que será considerado como autodeclaração de que é preto ou pardo, conforme quesito cor ou raça utilizado pela Fundação Instituto Brasileiro de Geografia e Estatística – IBGE.

**Nº DO EDITAL DE PROCESSO SELETIVO SIMPLIFICADO UFBA:** Informar o número do Extrato de Edital do Processo Seletivo Simplificado para Contratação de Docentes por Tempo Determinado, publicado no Diário Oficial da União – DOU, referente ao processo seletivo simplificado no qual o(a) candidato(a) a ser contratado(a) foi aprovado(a).

**Nº DO EDITAL DE HOMOLOGAÇÃO DO RESULTADO FINAL:** Informar o número do Edital de Homologação do Resultado Final do Processo Seletivo Simplificado para Contratação de Docentes por Tempo Determinado, publicado no Diário Oficial da União – DOU, referente ao processo seletivo simplificado no qual o(a) candidato(a) a ser contratado(a) foi aprovado(a).

**REGIME DE TRABALHO**: Assinalar o regime de trabalho do(a) candidato(a) a ser contratado(a) como professor substituto, conforme especificado no Edital Interno do processo seletivo simplificado para contratação de docentes por tempo determinado:

**20h** – com obrigação de ministrar, no mínimo, 10 (dez) horas semanais de aulas presenciais;

**40h** – com obrigação de ministrar, no mínimo, 16 (dezesseis) horas semanais de aulas presenciais. A contratação em regime de trabalho de 40h semanais somente poderá ocorrer se o regime de trabalho do docente efetivo **(gerador da vaga) for DE ou 40h**.

# **ORIENTAÇÕES PARA INCLUSÃO DO FORMULÁRIO NO SIPAC:**

- 1. Salvar o documento em formato "PDF" (após o preenchimento de todos os campos do formulário);
- 2. Inserir o arquivo no processo eletrônico individual de contratação do candidato à professor substituto (SIPAC), opção "anexar documento digital";
- 3. Adicionar o assinante do documento: Chefe de Departamento ou Coordenador(a) Acadêmico(a);
- 4. Assinar o documento: Chefe de Departamento ou Coordenador(a) Acadêmico(a).

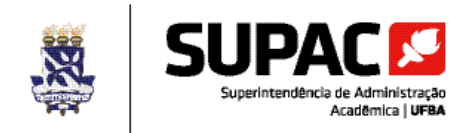

## **ANEXO**

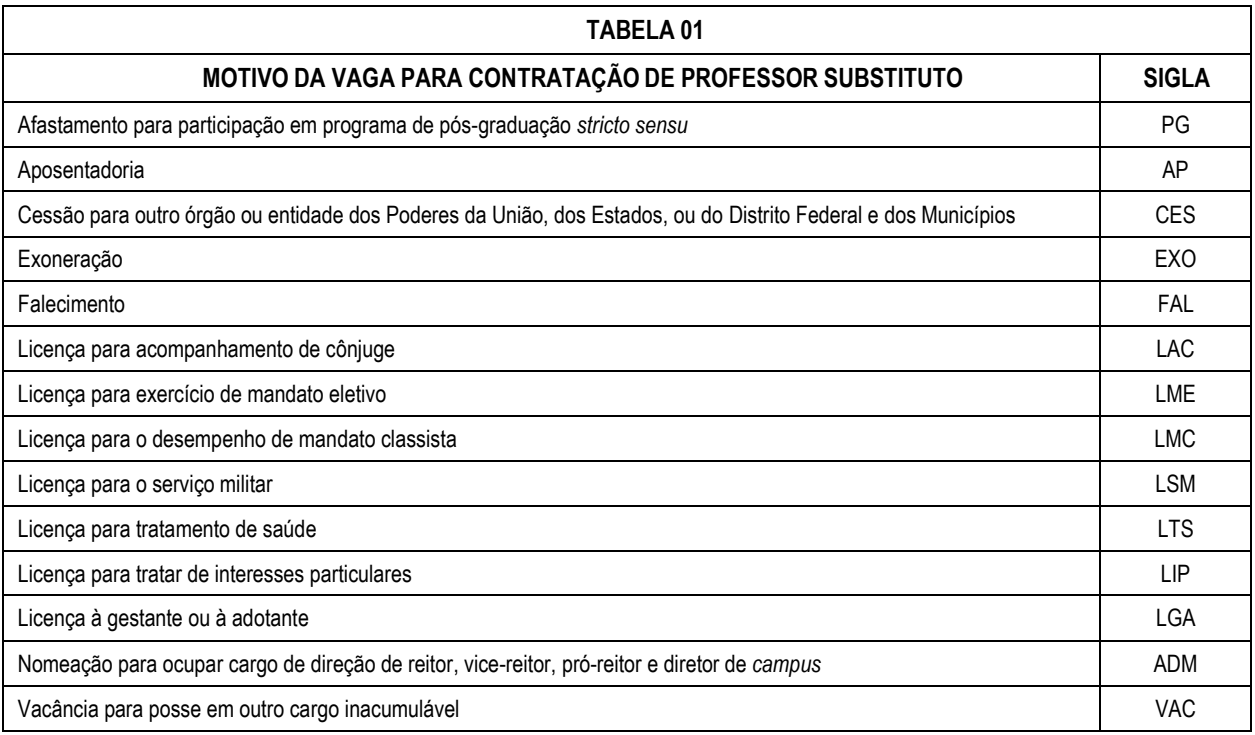